# Revision

#### Object Orientated Programming in Java

Benjamin Kenwright

## **Outline**

- **Review Java Concepts and Principles**
- **Today's Practical**
- **Review/Discussion**

### Revision Question

#### Does the following code compile? If so what would the output be?

```
public class Question
    // Program Entry Point
    public static void main (String[] args)
        int i = 6:
        i = i + - - -i;
        System.out.println("i: " + i);
1// End class Question
```
#### Answer

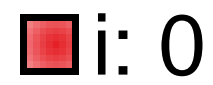

### Revision Question

#### Does the following code compile? If so what would the output be?

```
public class Question
    // Program Entry Point
    public static void main (String [] args)
        int i = 6;
        i = i - - - -i + +iSystem.out.println("i: " + i);
1// End class Ouestion
```
#### Answer

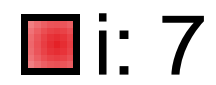

### **Question**

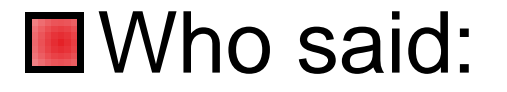

#### "I hear and I forget. I see and I remember. I do and I **understand**"

# "I hear and I forget. I see and Tremember, I do and I understand"

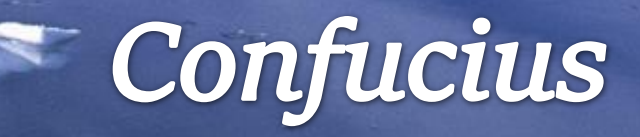

## Work Through Problems

■ Variety of open ended problems  $\triangleright$  Different difficulty (easy to hard) **■Use Java to solve them** ■ Creative and use your initiative

## **Project Euler**

Project Euler is a series of **challenging** mathematical/computer *programming problems* that will require more than just mathematical insights to solve

Sharpening your Java programming skills

## Euler Project

**E**<https://projecteuler.net/>

- 1. Register
- 2. Work through archive exercises (easy to hard)
- 3. As you complete each exercise it will log your achievement

(also show you other peoples solutions)

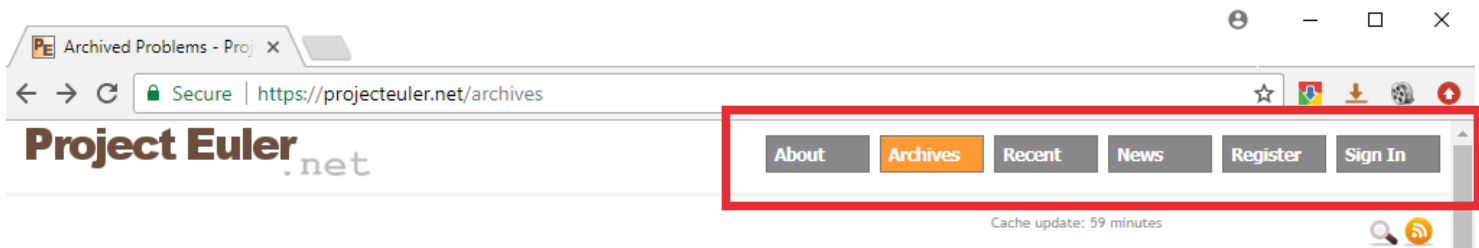

#### **Problems Archives**

The problems archives table shows problems 1 to 606. If you would like to tackle the 10 most recently published problems then go to Recent problems.<br>Click the description/title of the problem to view details and submit you

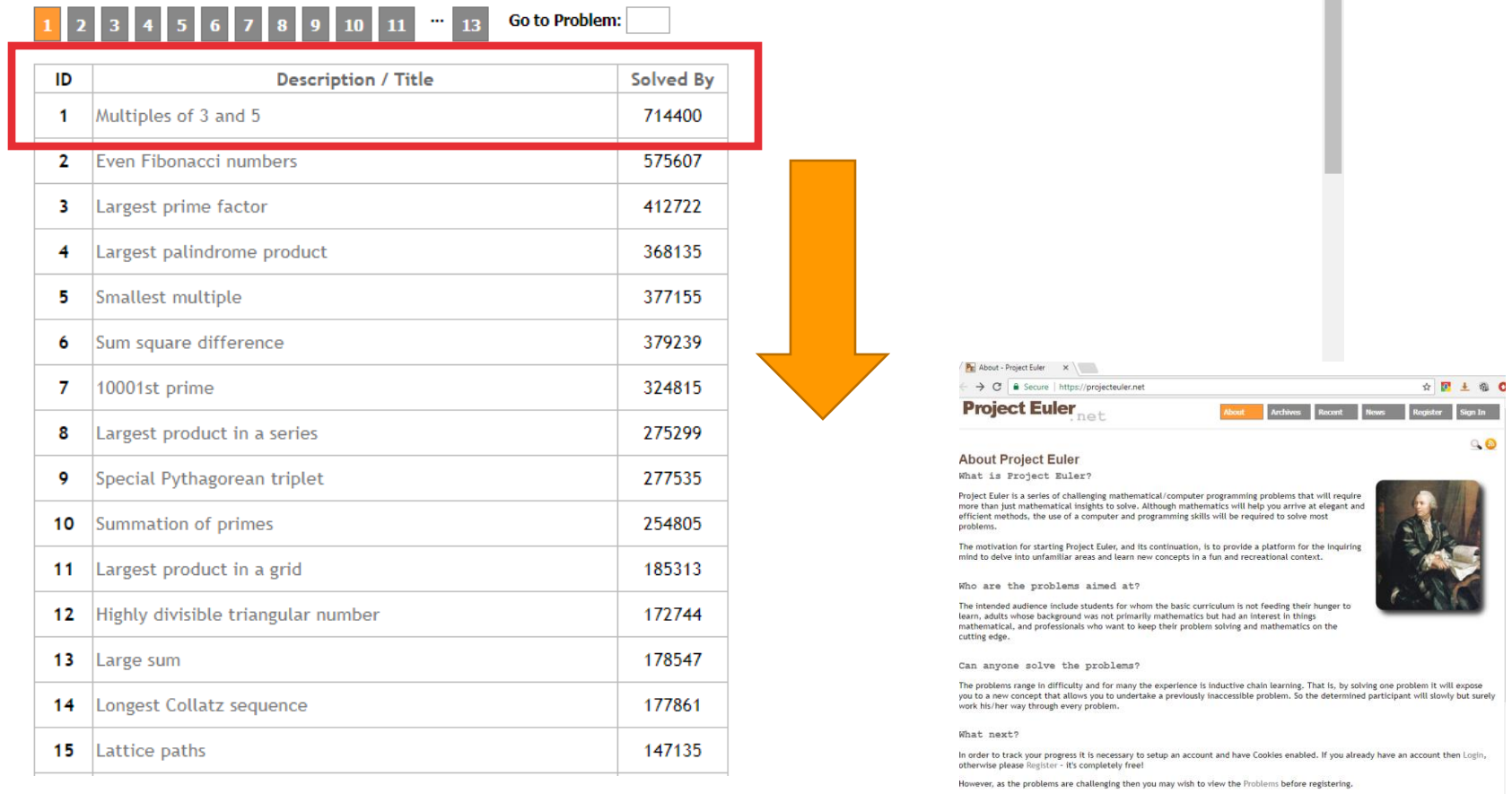

## Example

#### Exercise [Multiples of 3 and 5](https://projecteuler.net/problem=1)

Cache update: 59 minutes

#### $Q_6$

#### **Problems Archives**

Largest palindrome product

4

The problems archives table shows problems 1 to 606. If you would like to tackle the 10 most recently published problems then go to Recent problems. Click the description/title of the problem to view details and submit your answer.

368135

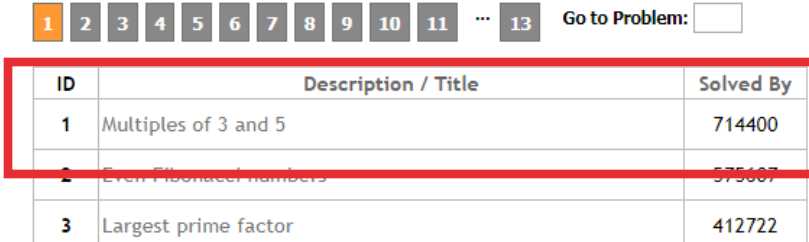

## Example

**■Exercise [Multiples of 3 and 5](https://projecteuler.net/problem=1)** 

#### **Problem 1**

- $\blacksquare$  If we list all the natural numbers below 10 that are multiples of 3 or 5, we get 3, 5, 6 and 9. The sum of these multiples is 23.
- **Find the sum of all the multiples of 3 or** 5 below 1000.

### Example

#### Exercise Multiples of 3 [and 5](https://projecteuler.net/problem=1)

#### **Problem 1**

- $\blacksquare$  If we list all the natural numbers below 10 that are multiples of 3 or 5, we get 3, 5, 6 and 9. The sum of these multiples is 23.
- $\blacksquare$  Find the sum of all the multiples of 3 or 5 below 1000.

**How to solve this** using Java? **Nota Simple** Java program to calculate the answer

```
f \starExercise Multiples of 3 and 5
If we list all the natural numbers below 10 that are multiples
of 3 or 5, we get 3, 5, 6 and 9. The sum of these multiples is 23
\pm xpublic class Question
\frac{1}{2} \frac{1}{2}Solution
    オア
    static void Multiple3and5 (int upTo)
                                                      My Example 
        int count = 0:
        for (int i=0; i\langle upTo; ++i \rangleAnswerif (i*3 == 0 || i*5 == 0 )
                count += i;
        System.out.println("Multiple of 3 and 5 upto " + upTo +
                            " is: " + count );
    // Program Entry Point
    public static void main (String [] args)
        // Test
        Multiple3and5(10); // Should give me 23
        //Problem
        Multiple3and5(1000); // Work out the answer
1// End class Ouestion
```
#### Answer

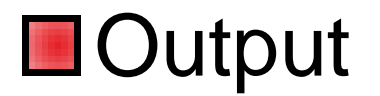

#### Multiple of 3 and 5 upto 10 is: 23 Multiple of 3 and 5 upto 1000 is: 233168

Submit your answer to **[https://projecteuler.net/.](https://projecteuler.net/)** Only then will it allow you to continue to the next question (only if your answer is correct)

## **Summary**

**■ Today writing Java programs to solve** various problems (sharpen your abilities)

<https://projecteuler.net/>

**■ Allow you to review concepts/principles De.g., look online/review slides/exercises, .. ■Hands-On/Practical** 

## This Week

Read Chapters **Review Slides** Exam 2<sup>nd</sup> January Revising Regularly Practicing/Reviewing Material

### Questions/Discussion

**Let me know how many questions you** complete in the **first 1 hour**

**Optionally work as teams**